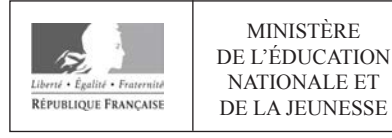

**EBE SVT 2** 

**SESSION 2020** 

# **CAPES CONCOURS EXTERNE ET CAFEP**

# **Section: SCIENCES DE LA VIE ET DE LA TERRE**

## **EXPLOITATION D'UN DOSSIER DOCUMENTAIRE**

Durée : 4 heures

L'usage de tout ouvrage de référence, de tout dictionnaire et de tout matériel électronique (y compris la calculatrice) est rigoureusement interdit.

Si vous repérez ce qui vous semble être une erreur d'énoncé, vous devez le signaler très lisiblement sur votre copie, en proposer la correction et poursuivre l'épreuve en conséquence. De même, si cela vous conduit à formuler une ou plusieurs hypothèses, vous devez la (ou les) mentionner explicitement.

NB : Conformément au principe d'anonymat, votre copie ne doit comporter aucun signe distinctif, tel que nom, signature, origine, etc. Si le travail qui vous est demandé consiste notamment en la rédaction d'un projet ou d'une note, vous devrez impérativement vous abstenir de la signer ou de l'identifier.

 $\mathsf{A}$ 

### **Le sujet comporte quatre parties auxquelles sont associées 20 annexes contenant des documents.**

### **PARTIE 1 :**

**Le socle paléozoïque de la Corse – Annexes 1 à 6** 

*Durée approximative conseillée : 1h15*

### **PARTIE 2 :**

**La Corse alpine – Annexes 1 et 7 à 14** 

*Durée approximative conseillée : 1h15*

## **PARTIE 3 :**

**La Corse dans le contexte méditerranéen – Annexes 1 et 15 à 19** 

*Durée approximative conseillée : 1h*

## **PARTIE 4 :**

**La reconstitution de l'histoire géologique de la Corse – Annexes 1 et 20** 

*Durée approximative conseillée : 30 min*

**Les réponses aux questions sont à rédiger directement et exclusivement dans les cadres prévus à cet effet**. Le sujet est donc à rendre à la fin de l'épreuve.

### **INFORMATION AUX CANDIDATS**

Vous trouverez ci-après les codes nécessaires vous permettant de compléter les rubriques figurant en en-tête de votre copie.

Ces codes doivent être reportés sur chacune des copies que vous remettrez.

### Concours externe du CAPES de l'enseignement public :

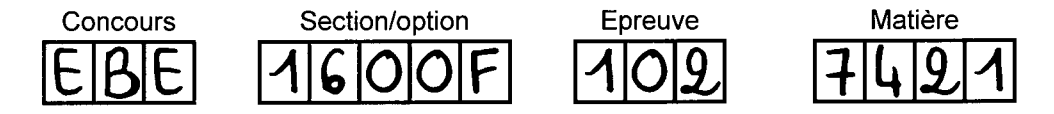

▶ Concours externe du CAFEP/CAPES de l'enseignement privé :

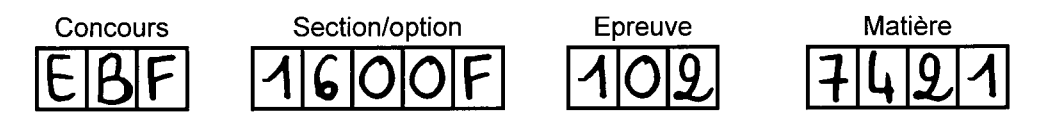

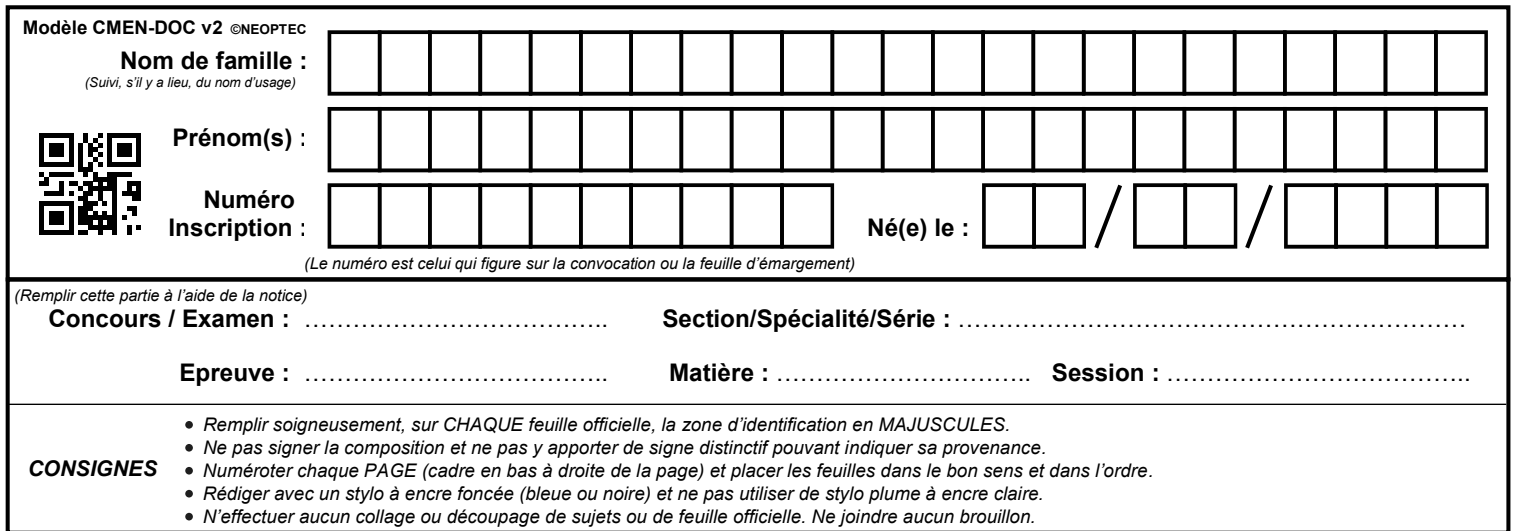

EBE SVT 2

**Questions 1.1 et 1.2**

# **Tous les documents réponses sont à rendre, même non complétés.**

 $(B)$ 

# NE RIEN ECRIRE DANS CE CADRE

L'objectif de ce sujet est de reconstituer les grandes étapes de l'histoire géologique de la Corse à partir d'indices variés (cartographiques, tectoniques, pétrologiques, géochimiques et géophysiques) et de comprendre en quoi celle-ci s'intègre dans le cadre, plus large, de la géodynamique méditerranéenne.

Le **document 1** (extrait de la carte géologique de France au 1/1000 000 et sa légende) permet de localiser les zones d'étude de certains documents. Ce document ne fait pas l'objet d'une **question en particulier mais le candidat pourra s'appuyer sur ces données afin d'étayer ses réponses aux questions à chaque fois qu'il le jugera nécessaire.** 

## **PARTIE 1 : Le socle paléozoïque de la Corse.**

*Question 1.1 : Annexe 2 | Question 1.2 : Annexe 3 | Question 1.3 : Annexes 4 et 5 | Question 1.4 : annexes 4 et 5 | Question 1.5 : Annexes 4 et 5 | Question 1.6 : Annexe 6* 

On réalise une étude du paysage dans la partie sud de l'île, dans le massif de Cagna.

**Question 1.1 - A partir de l'étude de l'annexe 2, expliquez la formation de ce paysage en décrivant précisément les mécanismes en jeu (une série de schémas présentant les étapes de formation du paysage est attendue).** 

On réalise une étude pétrologique et géochimique des roches constituant le socle au niveau des berges de la Restonica (centre de l'île, dans sa partie nord) afin d'en déduire leur contexte de formation.

**Question 1.2 - Nommez les roches grenues A et B à partir des informations issues de l'annexe 3 (3a et 3b) et du diagramme QAP de Streckeisen (diagramme à annoter). Vous décrirez la démarche empruntée.** 

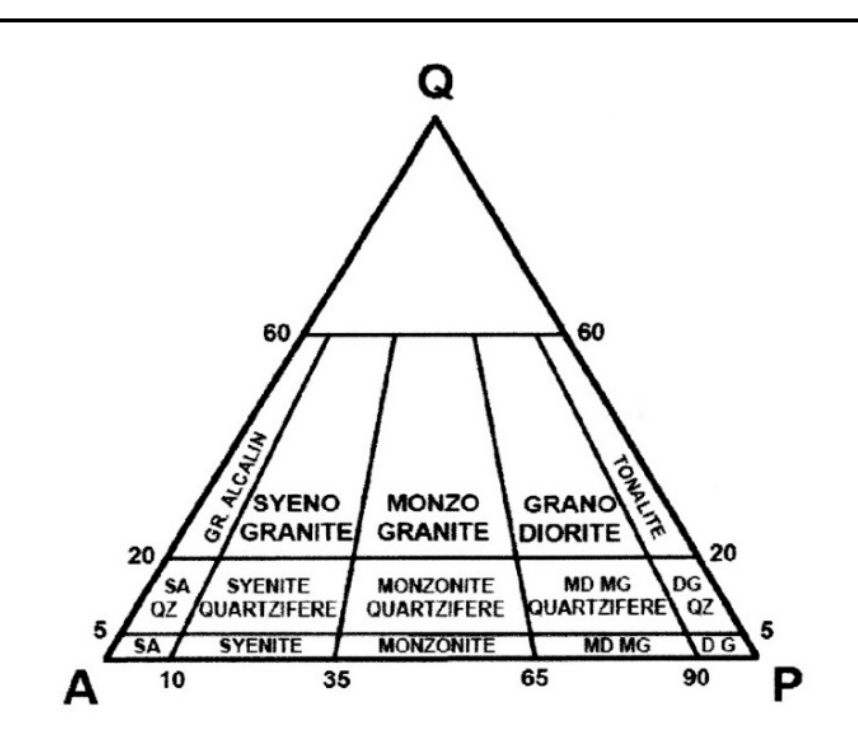

D: diorite; G: gabbro; GR: granite; MD: monzodiorite; MG: monzogabbro SA : syénite alcaline ; QZ : quartzifère

#### Diagramme QAP de nomenclature des roches plutoniques (simplifié d'après Streckeisen, 1974)

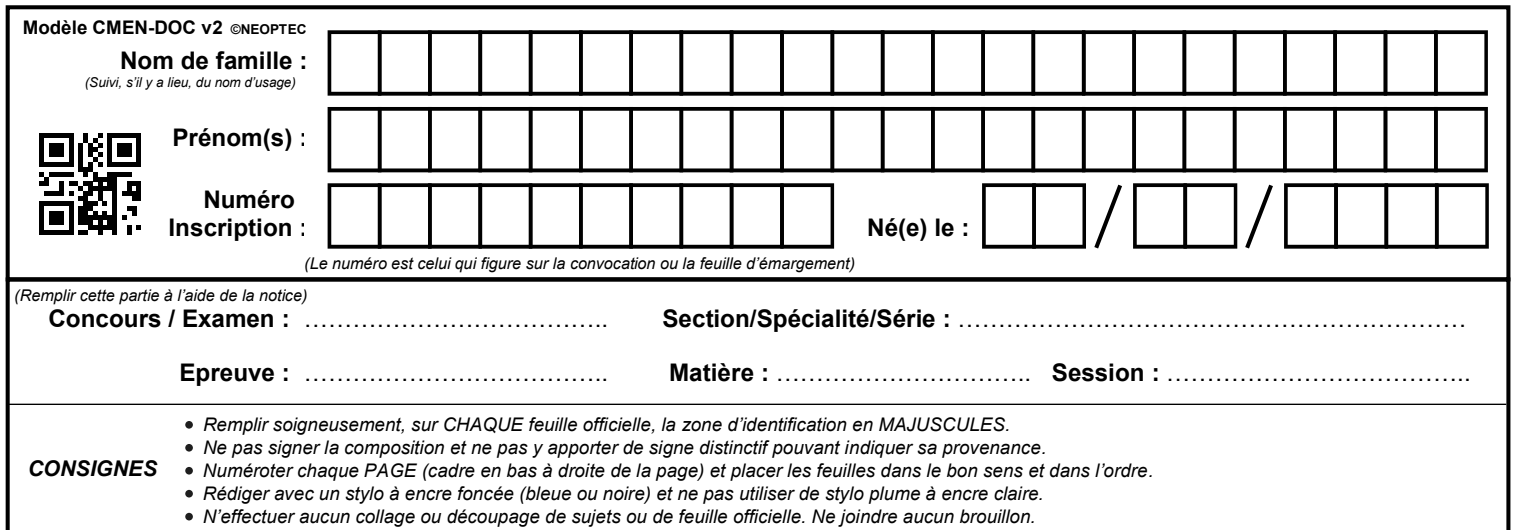

EBE SVT 2

**Questions 1.3 à 1.6**

# **Tous les documents réponses sont à rendre, même non complétés.**

 $\left( c\right)$ 

### **NE RIEN ECRIRE DANS CE CADRE Question 1.3 - Estimez l'âge de la roche A en utilisant les données des annexes 4 et 5 en**  Plusieurs échantillons de la roche A (appartenant au même massif) ont été analysés afin d'effectuer une datation de la roche par radiochronologie (Rb-Sr). Les données géochimiques sont répertoriées dans l'annexe 4. **prenant en compte l'égalité suivante : (87Sr/86Sr) = (87Sr/86Sr) initial + (87Rb/86Sr) (eλ<sup>t</sup> -1) Le tracé d'une isochrone est attendu ainsi que votre démarche de résolution.**

Plusieurs échantillons de la roche A (cf Doc 3) (appartenant au même massif) ont été analysés afin d'effectuer une datation de la roche par radiochronologie (Rb-Sr). Les données géochimiques sont répertoriées dans l'annexe 4.

**Question 1.3 - Estimez l'âge de la roche A en utilisant les données des annexes 4 et 5 en prenant en compte l'égalité suivante : (87Sr/86Sr) = (87Sr/86Sr) initial + (87Rb/86Sr) (e<sup>λ</sup><sup>t</sup> -1) Le tracé d'une isochrone est attendu ainsi que votre démarche de résolution.**

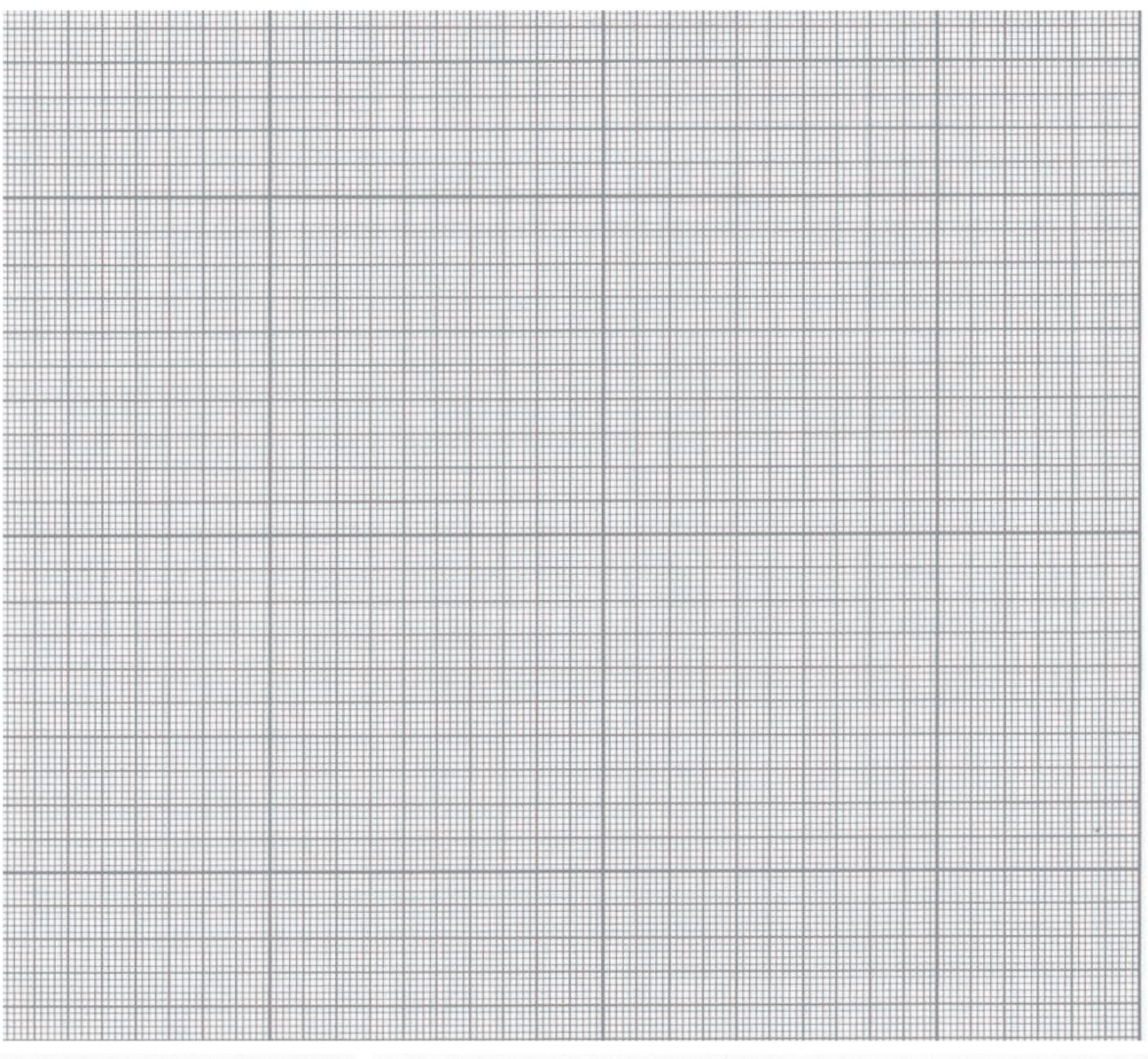

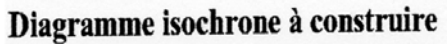

Question 1.4 - La valeur du rapport initial (<sup>87</sup>Sr/<sup>86</sup>Sr) <sub>initial</sub> peut fournir une indication concernant **l'origine d'une roche magmatique. Si ce rapport est supérieur à 0,710 la source est crustale (croûte continentale), s'il est de 0,703, la source est mantellique. Comment expliquez-vous que ces valeurs marquent des origines différentes ?** 

Question 1.5 - Déterminez cette valeur (<sup>87</sup>Sr/<sup>86</sup>Sr) <sub>initial</sub> pour la roche A et conclure sur son **origine.** 

**Question 1.6 – L'annexe 6 présente les grandes étapes du cycle orogénique hercynien. En vous appuyant sur les réponses données aux questions 1.2 à 1.5, déterminez à quelle étape du cycle correspond la formation des roches (A et B) de la Restonica. Il est attendu une description des mécanismes à l'origine des roches, en lien avec le contexte géodynamique ciblé.** 

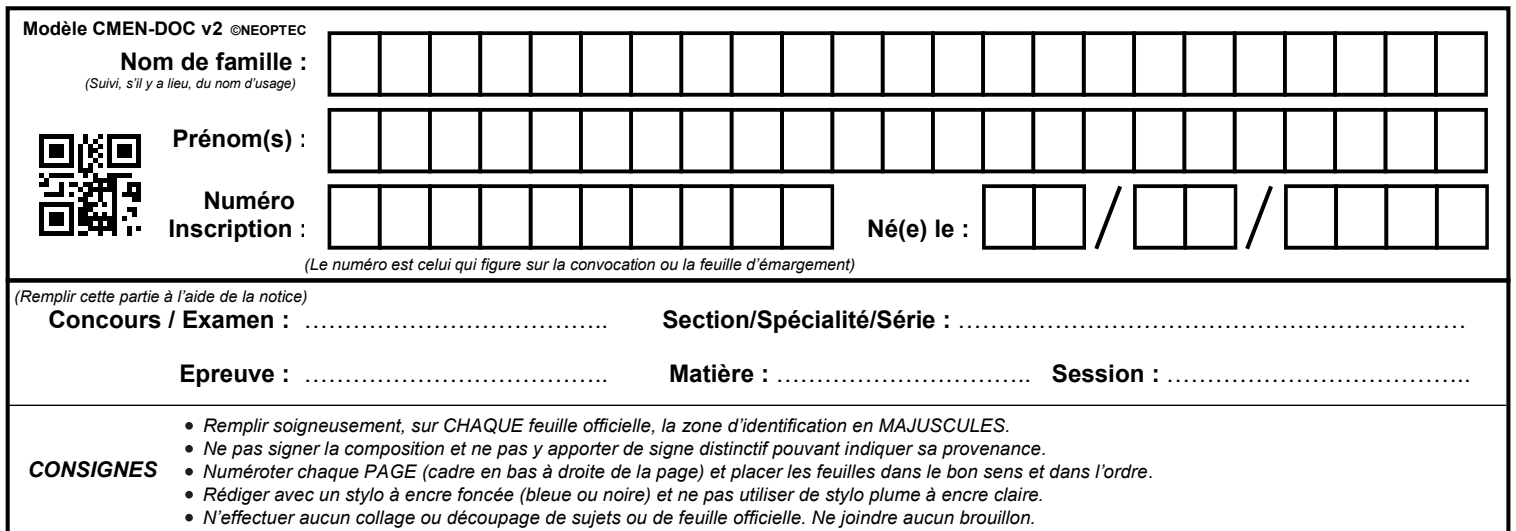

EBE SVT 2

**Questions 2.1 à 2.4**

# **Tous les documents réponses sont à rendre, même non complétés.**

 $\left( \mathrm{D}\right)$ 

# NE RIEN ECRIRE DANS CE CADRE

# **PARTIE 2 : La Corse alpine.**

*Question 2.1 : Annexe 7 | Question 2.2 : Annexe 7 | Question 2.3 : Annexe 7 | Question 2.4 : annexes 8 à 12 | Question 2.5 : Annexes 11 et 12 | Question 2.6 : Annexes 13 et 14 | Question 2.7 : Annexes 13 et 14*

**Question 2.1 – A partir de l'annexe 7, réalisez une identification argumentée des roches 1 à 4 qui affleurent dans le défilé de l'Inzecca.** 

**Question 2 .2 – En utilisant vos connaissances, décrivez les processus de formation de chacune de ces roches et en déduire le contexte géodynamique associé.** 

**Question 2.3 – En utilisant vos connaissances, décrivez les mécanismes à l'origine de la mise à l'affleurement de ces roches en milieu continental.** 

Une des roches du défilé de l'Inzecca (**roche 3 de l'annexe 7b**) affleure également sur la côte ouest du cap corse. Constituée d'un minéral à structure parfois fibreuse, elle a été intensément exploitée en tant qu'amiante jusqu'en 1965 à Canari. L'utilisation des fibres d'amiante est aujourd'hui interdite car elle fait courir des risques graves de santé publique pour les utilisateurs.

**Question 2.4 - En appui sur l'extrait de programme fourni (annexe 8) et en utilisant tout ou partie des annexes 9 à 12, proposez un débat avec des élèves de cycle 4 en précisant :** 

- **La ou les problématiques soulevées par l'exploitation de l'amiante**
- **L'organisation de la classe**
- **Le déroulement de la séance**
- Le rôle de l'enseignant au sein de ce débat

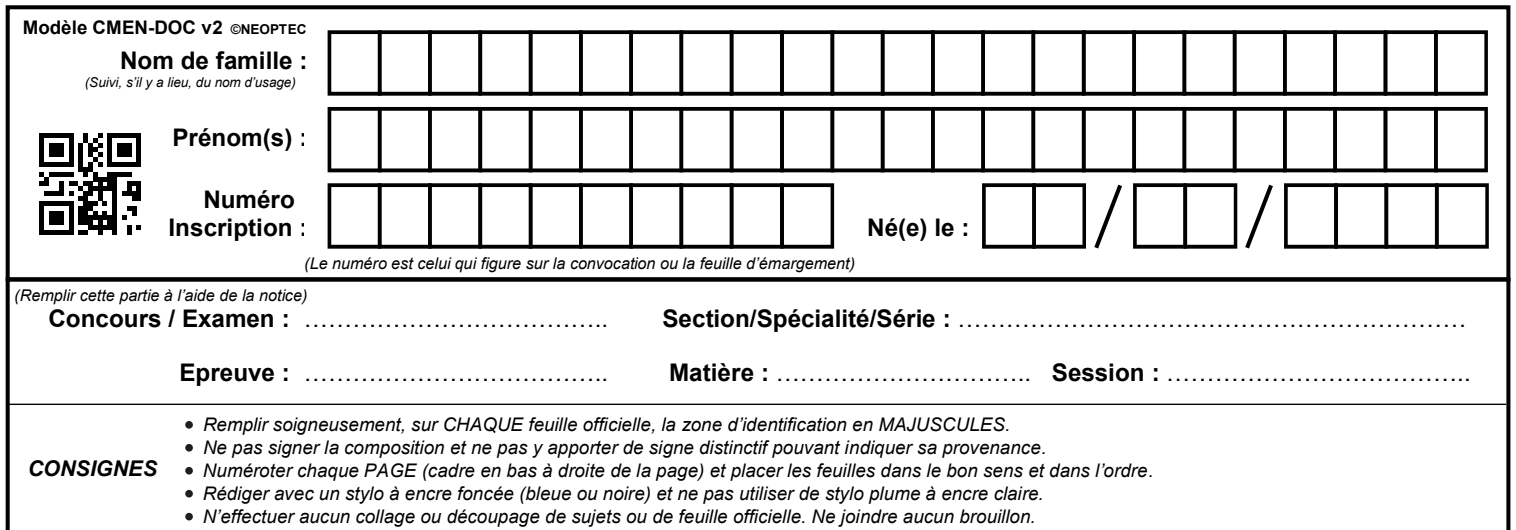

EBE SVT 2

**Questions 2.5 à 2.7**

# **Tous les documents réponses sont à rendre, même non complétés.**

 $(E)$ 

# NE RIEN ECRIRE DANS CE CADRE

Dans le cadre de l'enseignement de géologie à des élèves de Terminale S, vous réalisez une sortie sur le terrain dans le secteur de Corte.

**Question 2.6 - A l'aide des annexes 13 et 14, montrez en quoi un travail de terrain dans la région de Corte permet d'atteindre certains objectifs du programme de Terminale S. Pour cela, présentez pour chaque site (documents 13a et 13b) :** 

**- le(s) objectif(s) de connaissances et/ou de capacités ;** 

**- le travail qui pourrait être demandé aux élèves ainsi que le raisonnement qu'ils doivent tenir ; - des éventuels documents/informations complémentaires utiles à la construction de la (des) notion(s) visée(s).** 

Question 2.7 - Expliquez l'intérêt d'aborder la Géologie par une étude de terrain.

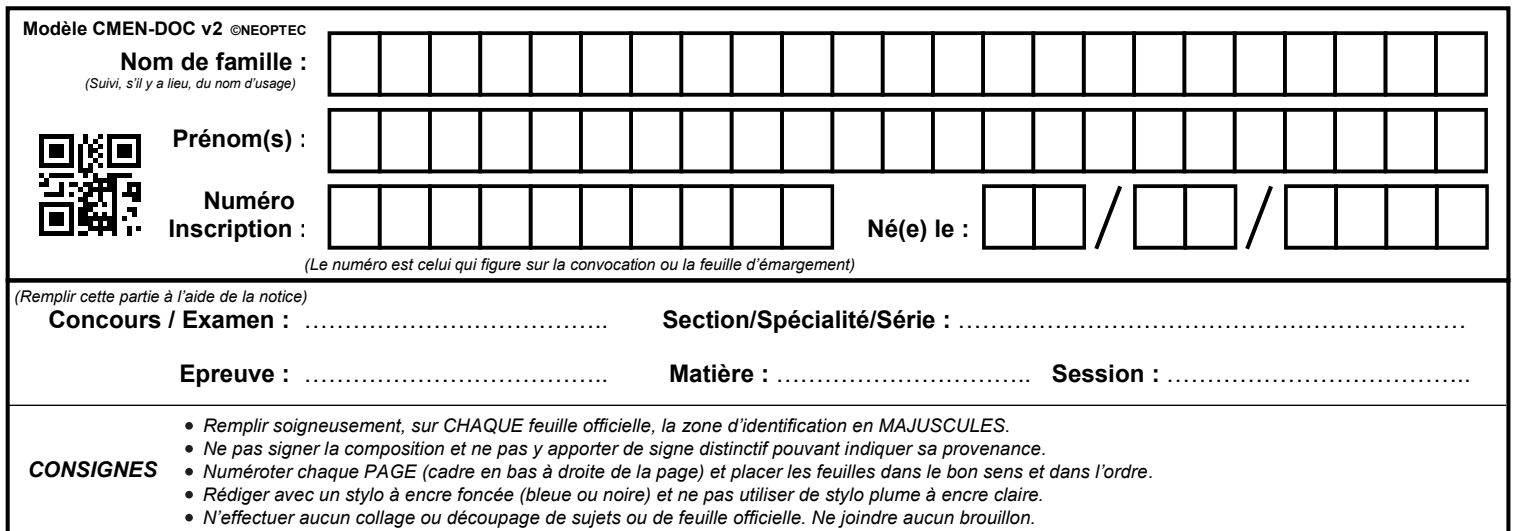

EBE SVT 2

**Questions 3.1 et 3.2**

# **Tous les documents réponses sont à rendre, même non complétés.**

 $\left($ F $\right)$ 

# NE RIEN ECRIRE DANS CE CADRE

## **PARTIE 3 : La Corse dans le contexte méditerranéen**

*Question 3.1 : Annexe 15 | Question 3.2 : Annexe 16 | Question 3.3 : Annexes 17 et 18 | Question 3.4 : annexe 19*

Des études menées dans le bassin liguro-provençal (entre la Corse et la Provence) ont permis de construire une coupe géologique (annexe 15) afin d'en comprendre le cadre géodynamique.

#### **Question 3.1 - Vous préciserez :**

**- le principe des techniques utilisées pour construire cette coupe.**

**- l'interprétation structurale des données afin de caractériser le contexte tectonique de la formation du bassin liguro-provençal.**

La formation du bassin liguro provençal s'inscrit dans un contexte géodynamique plus large en Méditerranée. L'étude de l'annexe 16 permet de comprendre ce contexte.

**Question 3.2 - A l'aide des données issues de l'annexes 16, expliquez le contexte géodynamique à l'origine de la formation décrite en question 3.1. Votre exploitation comprendra la brève présentation du mode d'obtention du document16b.** 

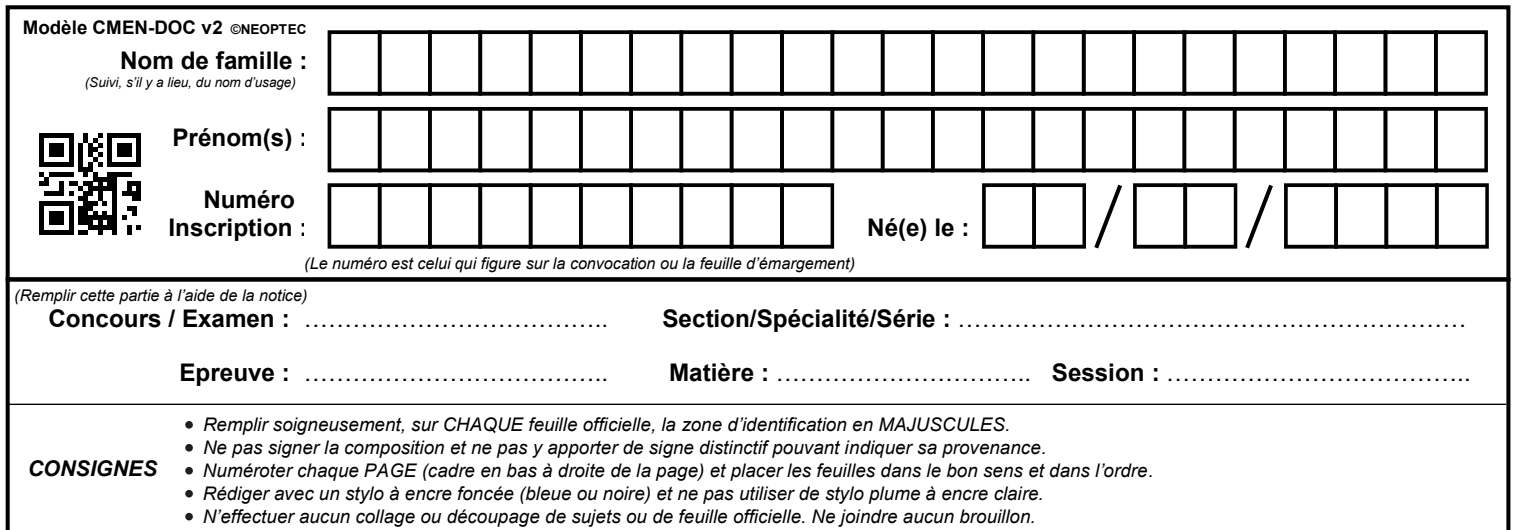

EBE SVT 2

**Questions 3.3 à 4.2**

# **Tous les documents réponses sont à rendre, même non complétés.**

 $\binom{G}{ }$ 

## **NE RIEN ECRIRE DANS CE CADRE** L'annexe 18 présente la copie d'un élève répondant à la question :

« A l'aide des documents et de vos connaissances, vous devez proposer une explication à la dérive

**Question 3.3 - En utilisant le barème curseur (Annexe 17), proposez une note à la copie de cet** 

Enseignant de sciences de la vie et de la Terre, vous réalisez une évaluation pour des élèves du cycle

Enseignant de sciences de la vie et de la Terre, vous réalisez une évaluation pour des élèves du cycle 4 à propos de la dérive du bloc corso-sarde.

L'annexe 18 présente la copie d'un élève répondant à la question :

4 à propos de la dérive du bloc corso-sarde.

du bloc corso-sarde ».

 « A l'aide des documents et de vos connaissances, vous devez proposer une explication à la dérive du bloc corso-sarde ».

**Question 3.3 - En utilisant le barème curseur (Annexe 17), proposez une note à la copie de cet élève (annexe 18) en la justifiant.** 

La zone corso-sarde, tout comme le pourtour méditerranéen, présente encore aujourd'hui une forte La zone colso salac, lour comme le pourcour méditerraneen, présente encore aujourd'har aite le activité tectonique. Celle-ci est à l'origine de nombreux séismes, notamment dans le secteur italien. **-l'interprétation du mécanisme au foyer du 24 août 2016 (séisme d'Amatrice)** 

La zone corso-sarde, tout comme le pourtour méditerranéen, présente encore aujourd'hui une forte activité tectonique. Celle-ci est à l'origine de nombreux séismes, notamment dans le secteur italien.

Question 3.4 - Déterminez l'origine du séisme présenté dans l'annexe 19 en précisant : **-le mode d'obtention d'un mécanisme au foyer -l'interprétation du mécanisme au foyer du 24 août 2016 (séisme d'Amatrice) -le lien entre ce type de mécanisme et le contexte établi en question 3-2** 

.

# **PARTIE 4 : reconstitution de l'histoire géologique de la Corse**

*Question 4.1 : Annexes 1 et 20 | Question 4.2 : Annexes 1 à 20* 

**Question 4.1 - A partir de l'annexe 20, et en vous aidant de l'annexe 1, réalisez une coupe géologique à main levée selon le trait A-B indiqué.** 

**A B**

**Question 4.2 - A partir des informations issues de la coupe, ainsi que des réponses aux questions des parties 1 à 3, dégagez les grandes étapes de l'histoire géologique de la Corse. La réponse sera présentée sous forme d'un tableau synthétique indiquant :** 

**- les principales observations géologiques réalisées** 

**- les évènements géologiques correspondant** 

**- les âges (ou à défaut, les périodes) correspondant à chacun de ces évènements** 

Le document 1 (extrait de la carte géologique de France au 1/1000 000 et sa légende) permet de localiser les zones d'étude de certains documents. Ce document ne fait pas l'objet d'une question en particulier mais le candidat pourra s'appuyer sur ces données afin d'étayer ses réponses aux questions à chaque fois qu'il le jugera nécessaire.

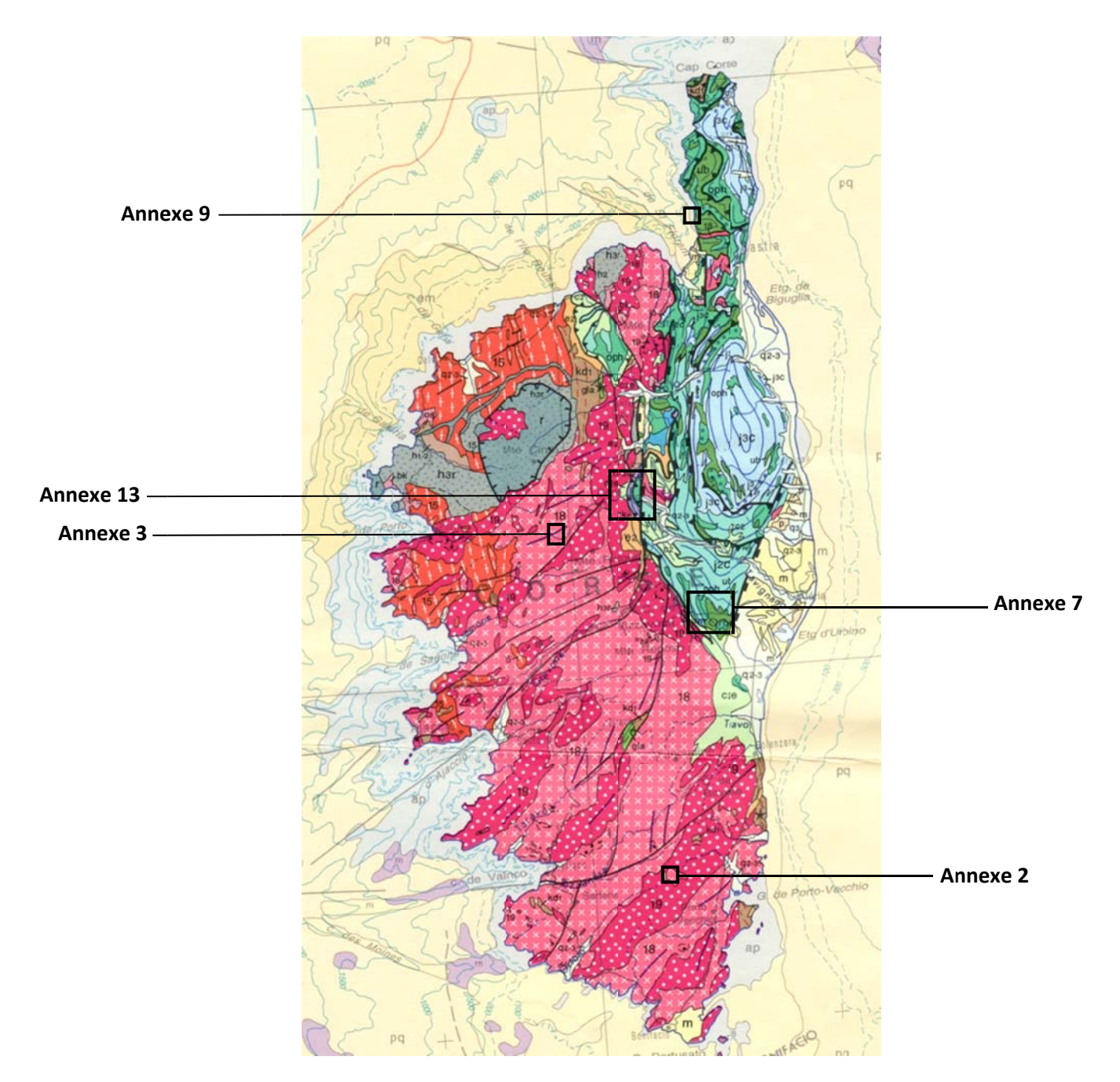

Document 1 : extrait de la carte géologique de la France au 1/1 000 000 (BRGM)

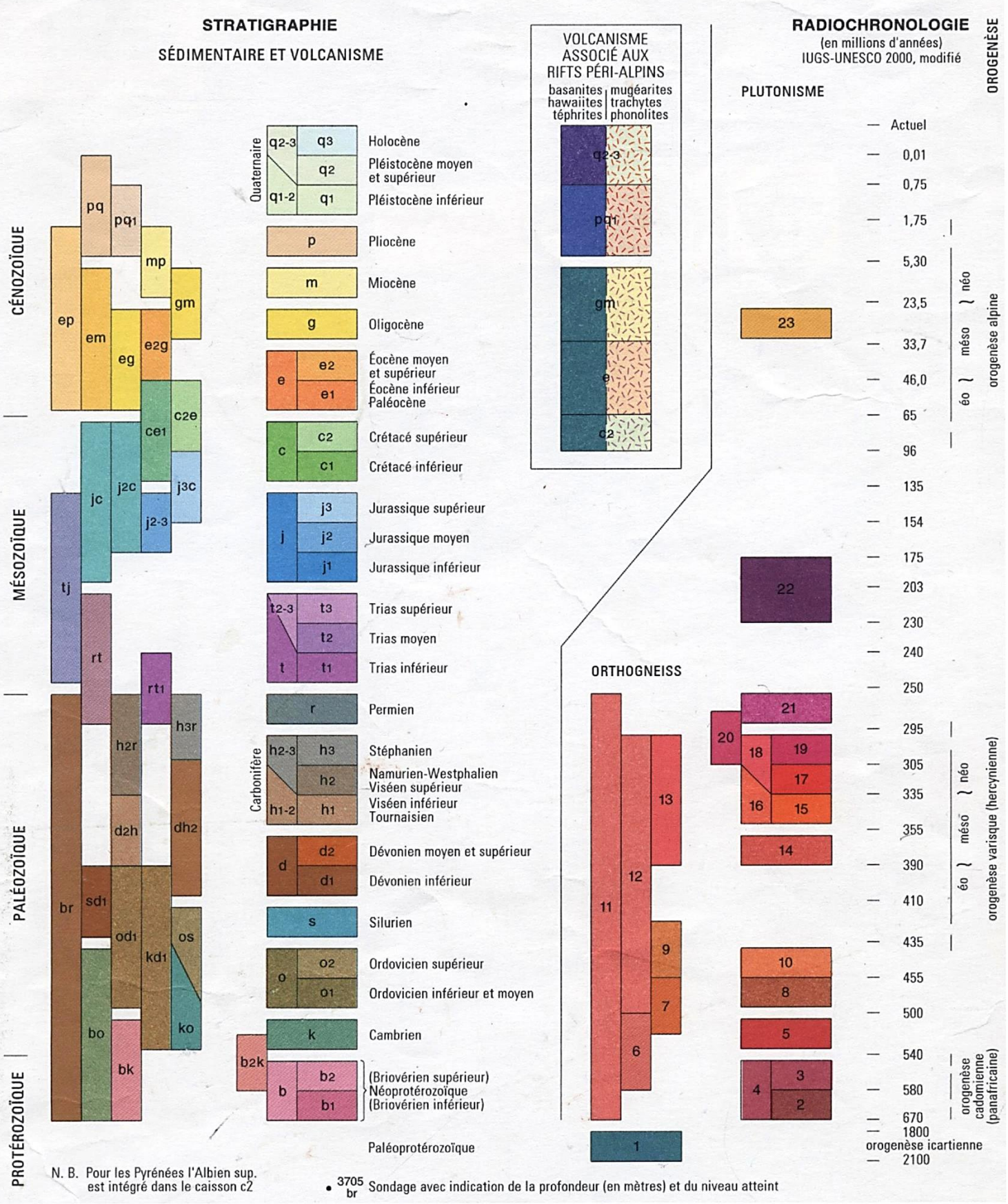

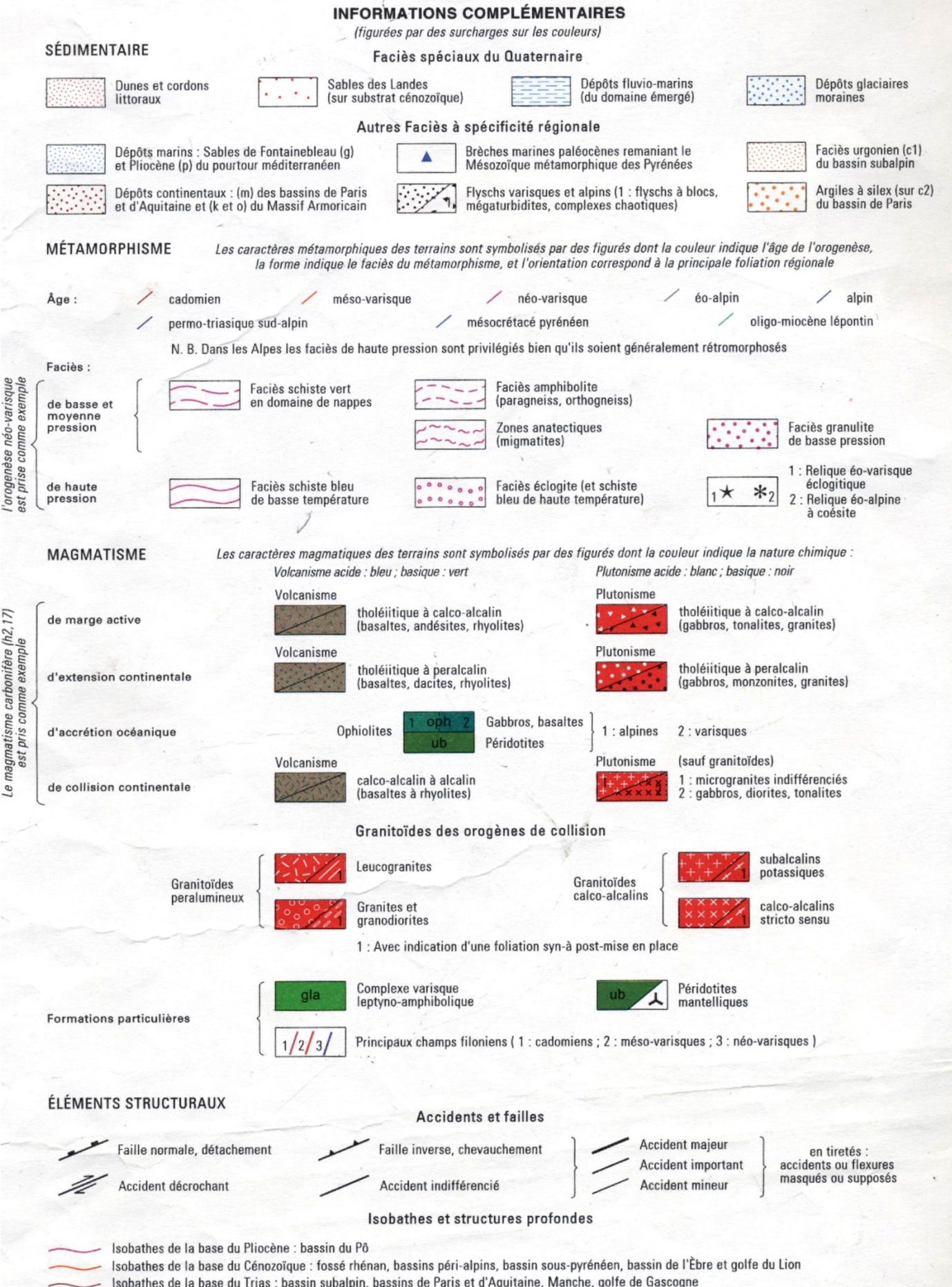

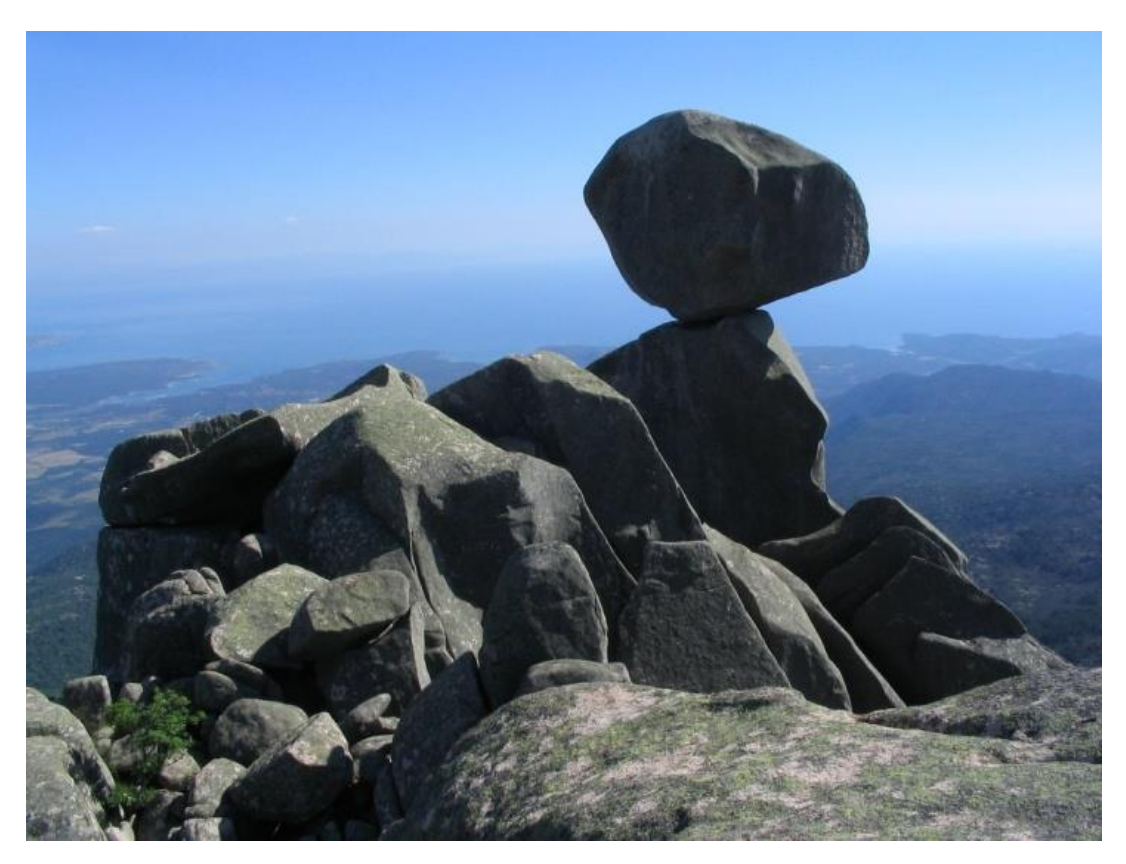

**Document 2** : Affleurement dans le massif de Cagna. *Source : photo-paysage.com*

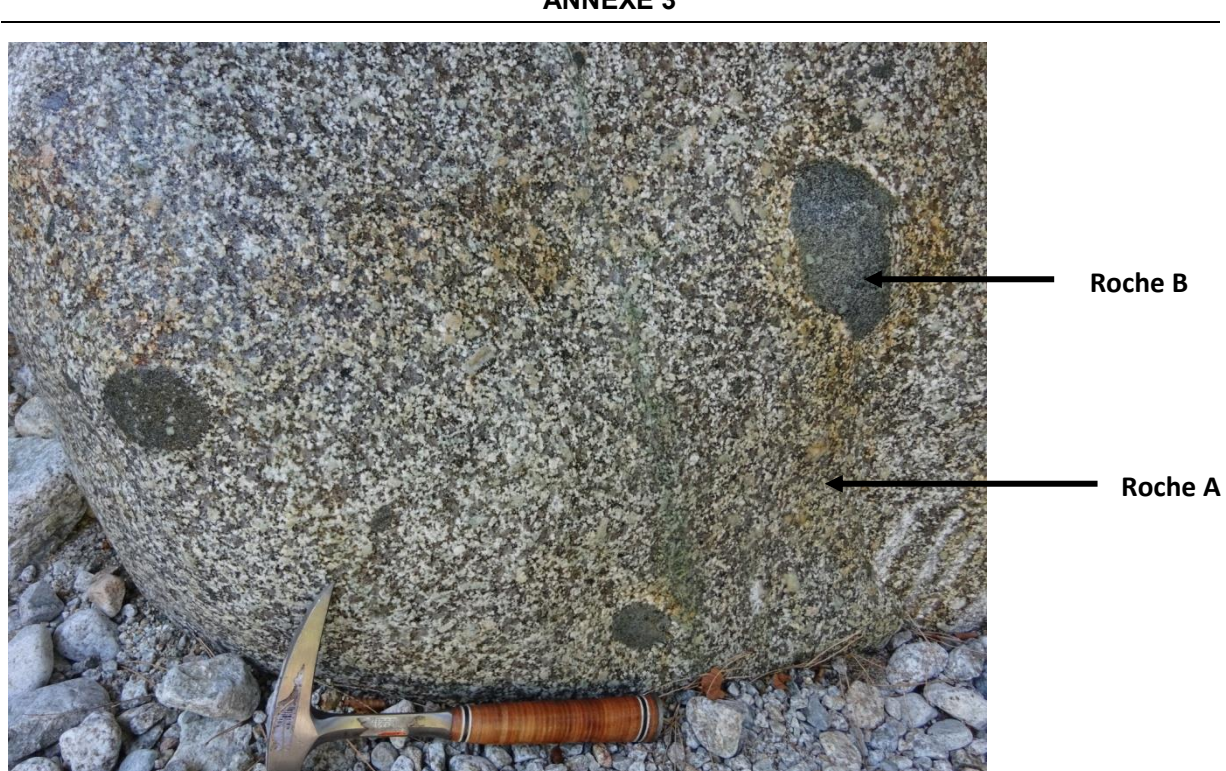

**ANNEXE 3** 

**Document 3a** : affleurement des roches du socle (Restonica)

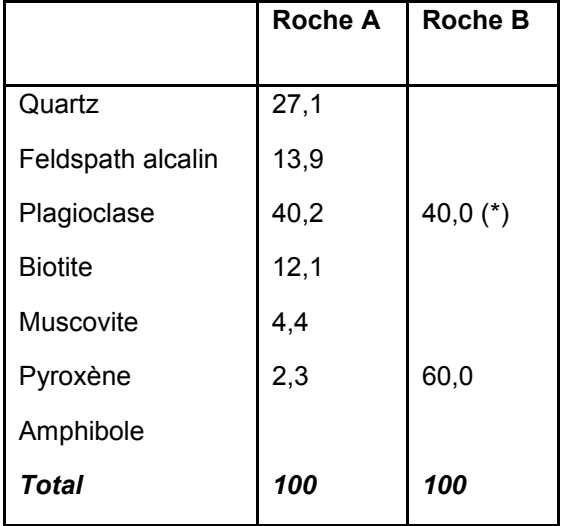

(\*) : le plagioclase est de l'anorthite

**Document 3b** : analyse minéralogique des roches A et B

### **ANNEXE 4**

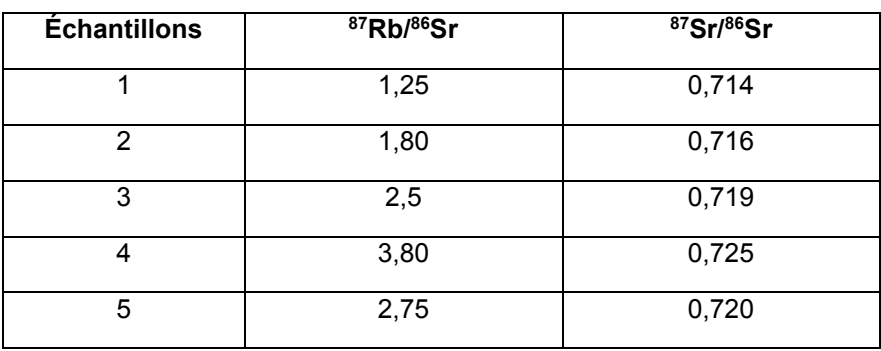

**Document 4** : Rapports isotopiques Rb-Sr pour 5 échantillons de la roche A.

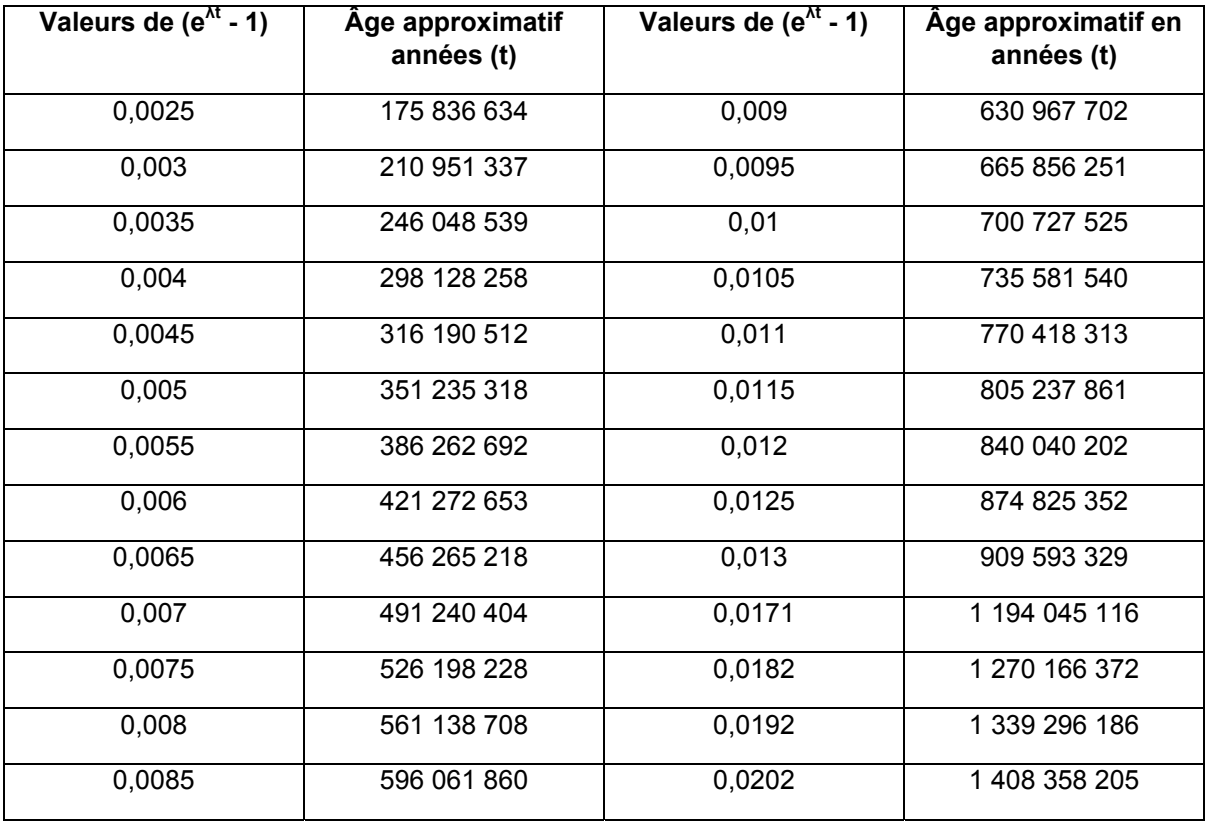

**Document 5 :** détermination de t à partir de  $(e^{\lambda t} - 1)$ 

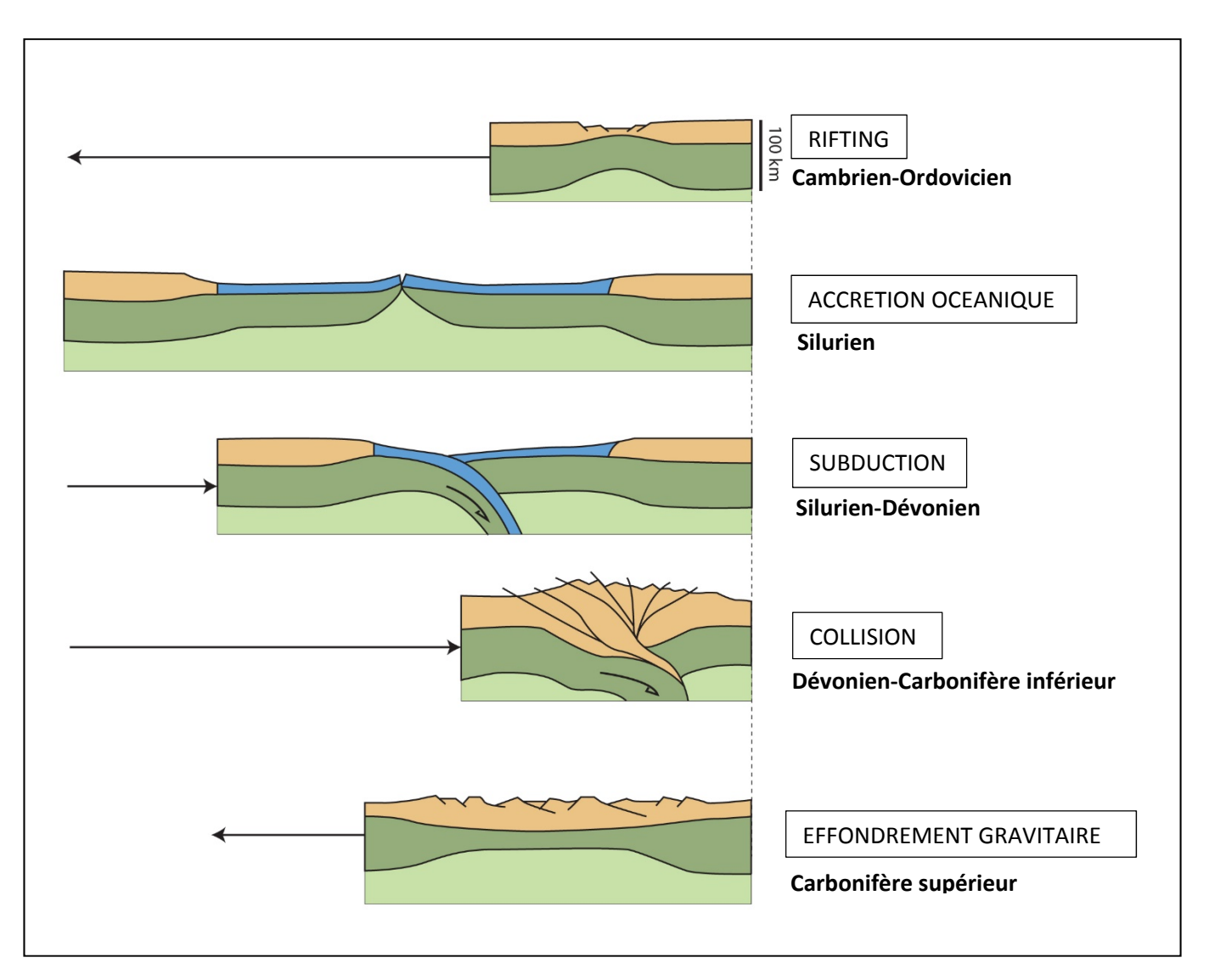

**Document 6** : Les grandes étapes du cycle orogénique hercynien.

**ANNEXE 7** 

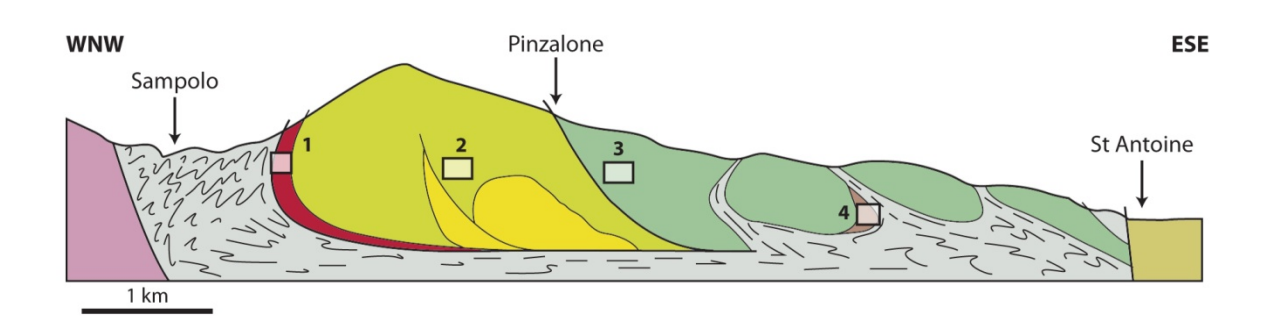

**Document 7a** : coupe du défilé de l'Inzecca (les chiffres correspondent aux photographies cidessous). *Source : modifié d'après Ohnenstetter, 1975 et Durand Delga, 1978*

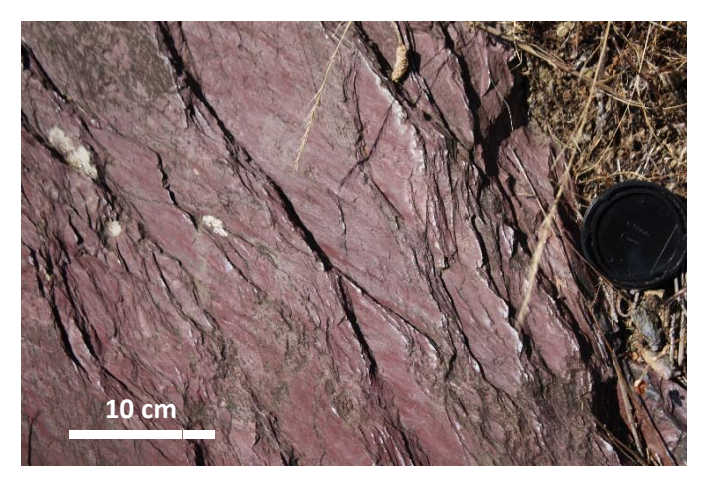

Roche 1

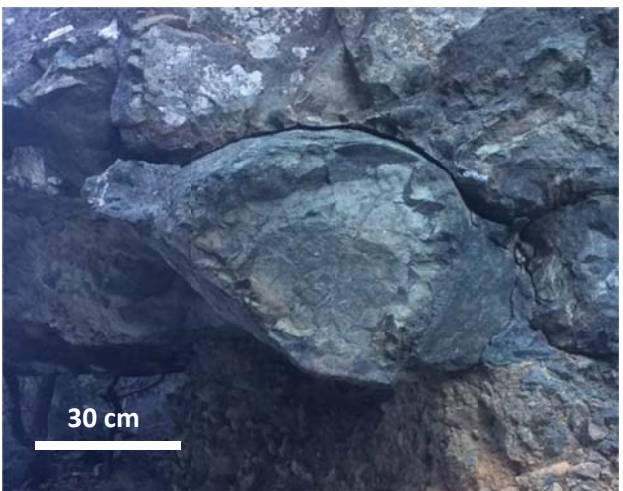

Roche 2

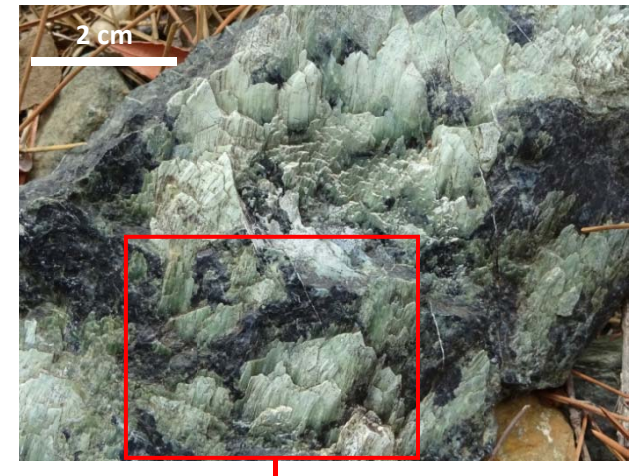

Roche 3

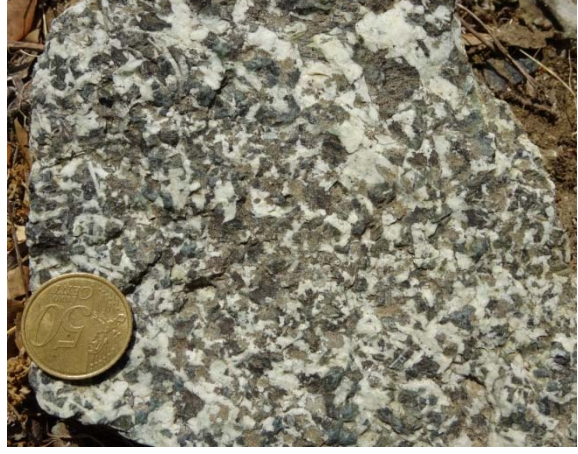

Roche 4

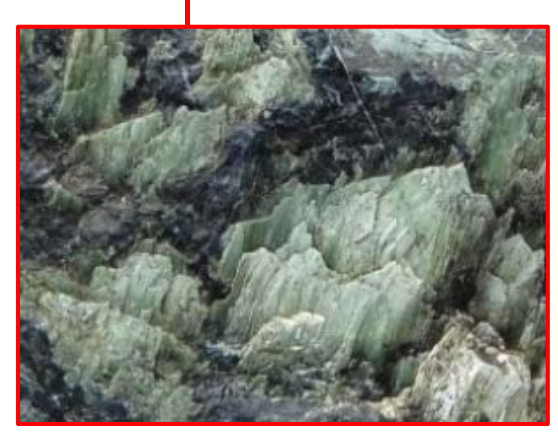

Document 7b : Roches du défilé de l'Inzecca.

### La planète Terre, l'environnement et l'action humaine

#### Attendus de fin de cycle

- Explorer et expliquer certains phénomènes géologiques liés au fonctionnement de la Terre.  $\bullet$
- · Explorer et expliquer certains éléments de météorologie et de climatologie.
- \* Identifier les principaux impacts de l'action humaine, bénéfices et risques, à la surface de la planète Terre.
- · Envisager ou justifier des comportements responsables face à l'environnement et à la préservation des ressources limitées de la planète.

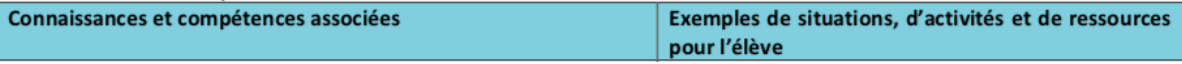

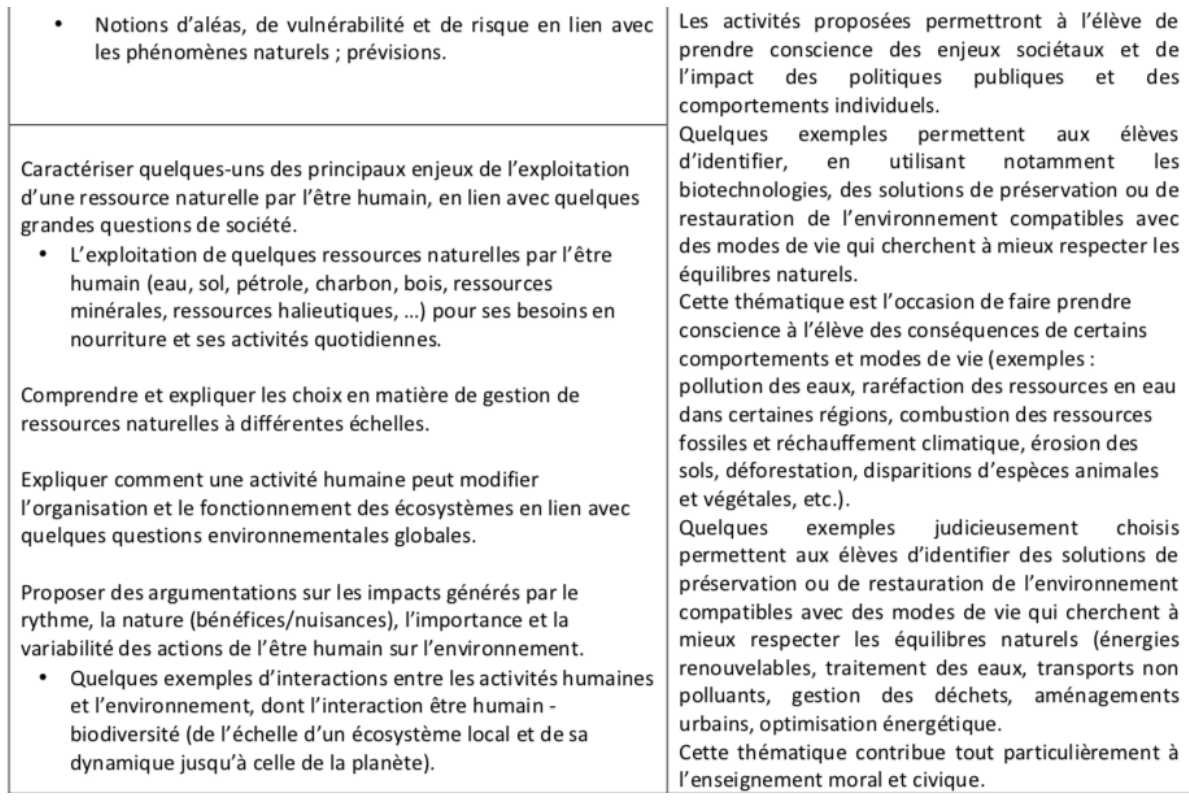

**Document 8** : Extrait du programme de SVT du cycle 4.

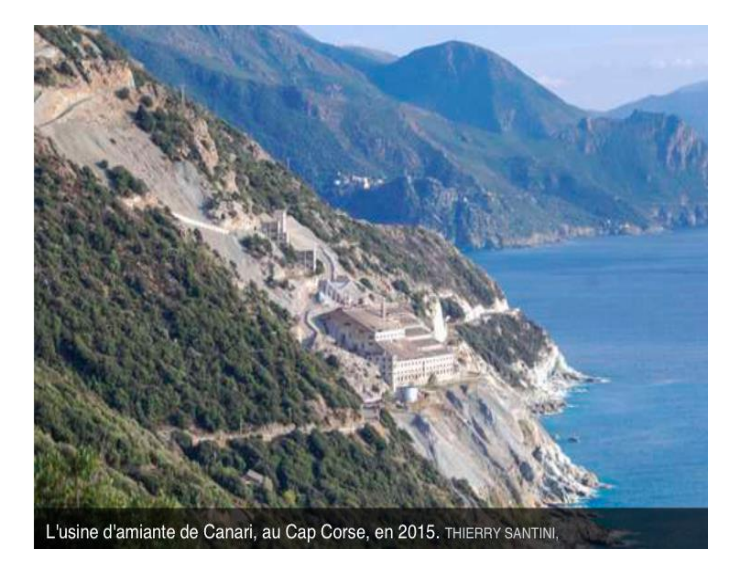

### **ANNEXE 9**

**Document 9** : L'usine de Canari

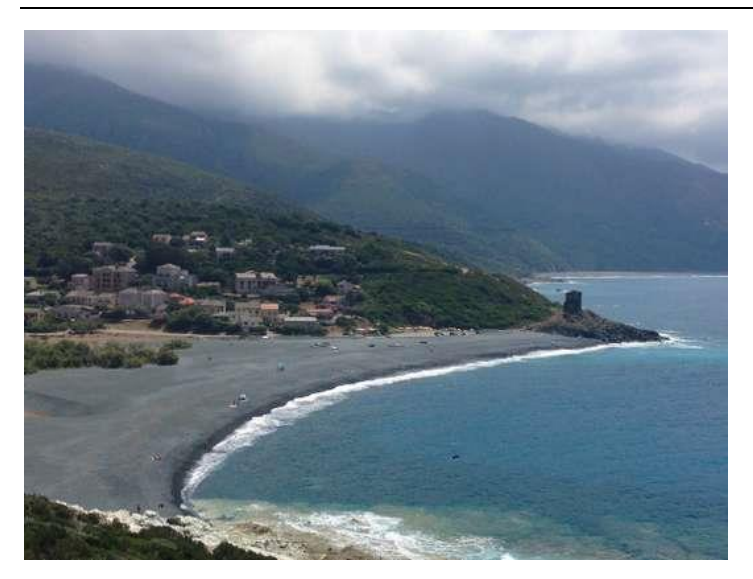

**Document 10** : La plage d'Albo

### **ANNEXE 11**

«…Les dégâts ont aussi été maritimes. Dès 1948, les déchets de l'usine d'amiante ont été déversés en mer, à quelques kilomètres du site, à proximité de la marina d'Albo. D'après les estimations de Guy Meria (ancien inspecteur des affaires sanitaires et sociales), l'usine a déversé près de 12 millions de tonnes de « stériles » – les débris de la carrière – dans la mer, alors même qu'un arrêté préfectoral le lui avait interdit.

Lorsque l'usine a fermé ses portes, en 1965, Eternit a invoqué la concurrence de l'amiante du Canada, vendu moins cher. L'exploitant avait par ailleurs demandé un prêt à l'Etat pour moderniser ses installations, y compris sur le plan sanitaire, ce qui lui avait été refusé. » …..

*Le Monde.fr 02.09.2015* 

### **Document 11 : extrait d'un article du Monde**

### **ANNEXE 12**

« L'amiante est considéré comme un matériau stratégique et les industriels s'efforcent de trouver des gisements en France pour ne pas dépendre des compagnies minières russes ou canadiennes qui se taillent la part du lion sur le marché mondial. Après la découverte d'un gisement à Molines en Queyras dans les Alpes, les géologues commencent à prospecter en Corse, une "Montagne dans la mer" qui est un prolongement de l'Arc Alpin……

L'implantation de la mine a aussi ses avantages : développement économique, implantation de commerces et de services (écoles, médecins), hausse de la population, salaires bien plus élevés que pour les ouvriers agricoles, respect du droit du travail, application de la sécurité sociale et des pensions de retraite... » *D'après https://fr.wikipedia.org/wiki/Mine\_de\_Canari#Contexte\_de\_la\_création\_de\_la\_mine*

Sous sa forme friable, il a été utilisé dans de nombreux calorifugeages et flocages, ainsi qu'en feuilles, feutres, colles, mastics, plaques cartonnées, ou tressé ou tissé. On le trouve aussi (forme non friable) incorporé dans des produits en ciment (amiante-ciment) ou dans des liants divers (colles, peintures, joints, mortiers à base de plâtre, béton bitumineux, matériaux de friction et même asphaltes routiers ou d'étanchéité, etc.). Il a aussi été utilisé pour les patins de frein ou en garniture de chaudière ou fours électriques, ou encore dans diverses installations électriques (ex. :plaques chauffantes) pour ses capacités d'isolation électrique à forte température. Il a été massivement utilisé dans les bâtiments pour ses propriétés ignifuges, isolantes, sa flexibilité, sa résistance à la tension et parfois pour sa résistance aux produits chimiques ».

*D'après https://fr.wikipedia.org/wiki/Amiante*

**Document 12 : extrait d'un article Wikipédia** 

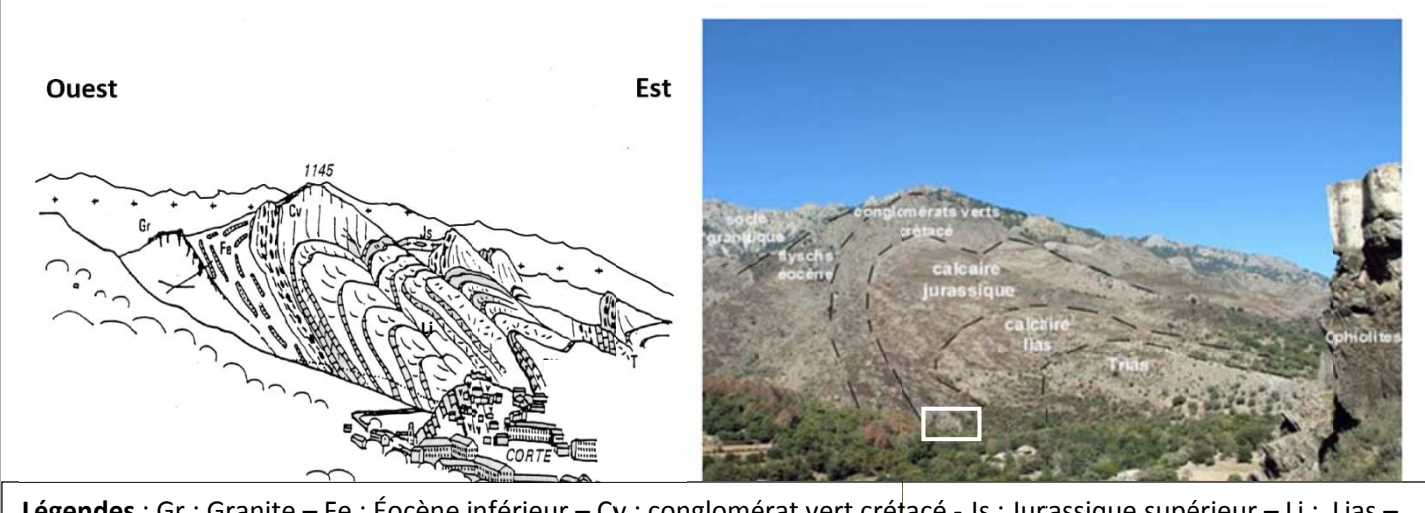

Légendes : Gr : Granite – Fe : Éocène inférieur – Cv : conglomérat vert crétacé - Js : Jurassique supérieur – Li : Lias – T : Trias

**Document 13a :** panorama de C *Source* Corte (le cadr *e : Michel Duran* re blanc loca *nd Delga*  lise le docum ment 13b)

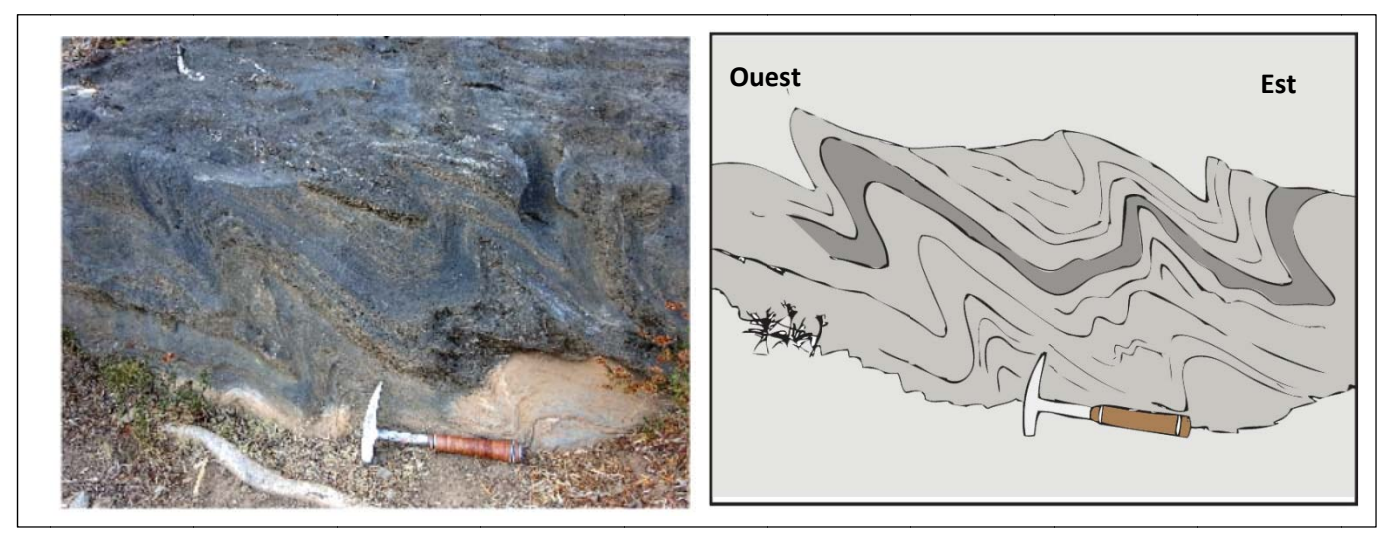

**Document 13b** : affleurement du calcaire jurassique.

Thème 1-B - Le domaine continental et sa dynamique En classe de première S, l'attention s'est portée principalement sur les domaines océaniques. On aborde ici les continents. Il s'agit de dégager les caractéristiques de la lithosphère continentale et d'en comprendre l'évolution à partir de données de terrain.

La compréhension de la dynamique de la lithosphère devient ainsi plus complète.

Bilans : granite, gabbro, basalte, péridotite ; le modèle de la tectonique des plaques ; volcanisme, recyclage des matériaux de la croûte ; notions d'érosion, transport, sédimentation.

Thème 1-B-1 La caractérisation du domaine continental : lithosphère continentale, reliefs et épaisseur crustale La croûte continentale affleure dans les régions émergées. L'examen de données géologiques permet à la fois d'expliquer cette situation et de nuancer cette vision rapide.

Les mécanismes de formation des montagnes sont complexes. On se limite au cas des reliefs liés à un épaississement crustal dont les indices peuvent être retrouvés sur le terrain et/ou en laboratoire.

L'épaisseur de la croûte résulte d'un épaississement lié à un Repérer, à différentes échelles, des raccourcissement et un empilement. On en trouve des indices tectoniques (plis, failles, nappes) et des indices pétrographiques (métamorphisme, traces indices simples de modifications tectoniques ou pétrographiques du de fusion partielle). raccourcissement et de l'empilement.

Les résultats conjugués des études tectoniques et minéralogiques

permettent de reconstituer un scénario de l'histoire de la chaîne.

**Document 14** : extrait du programme de terminale S

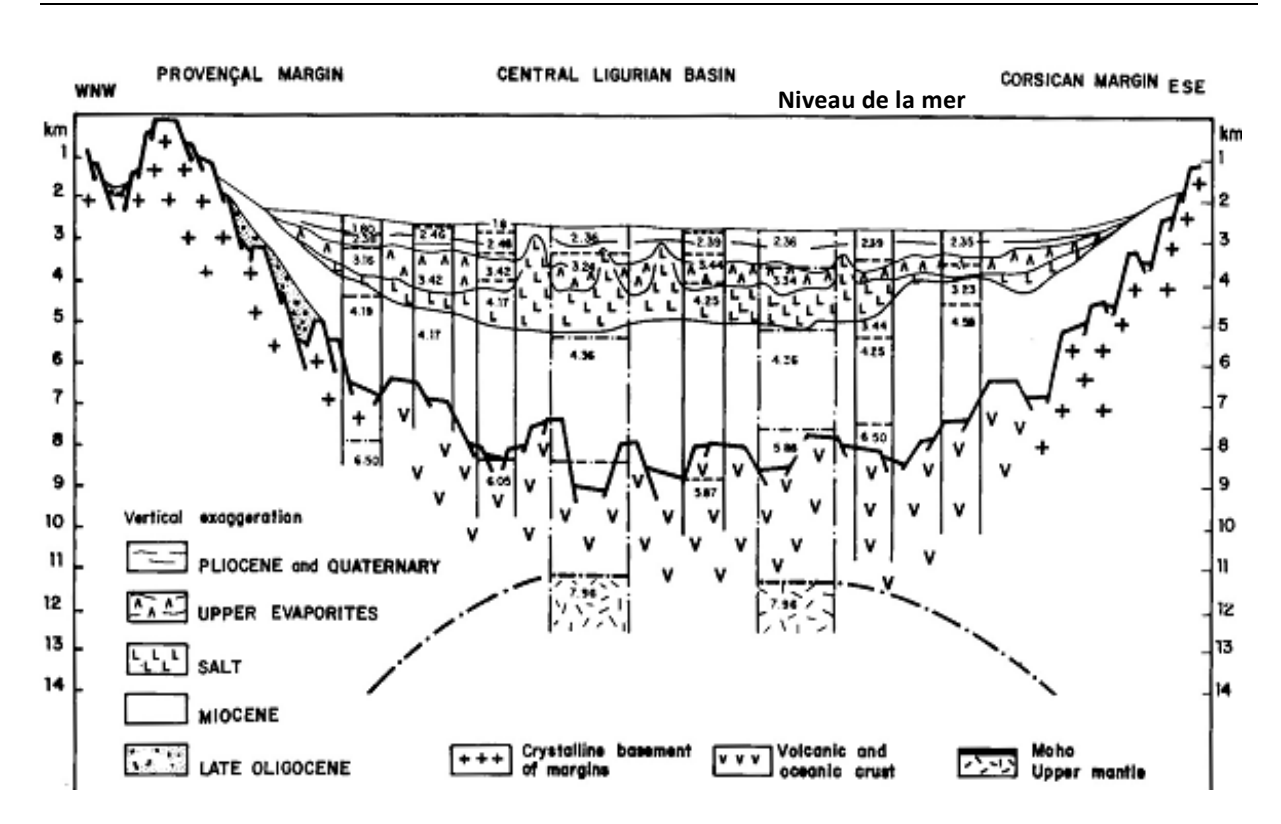

### **ANNEXE 15**

**Document 15** : coupe sismique entre la Provence et la Corse (Source *: J-P Rehault et al. 1984*). Les profondeurs (en km) et les vitesses sismiques, en km.sec<sup>-1</sup> (ex : 4.36) ont été obtenues par sismique réfraction.

### **ANNEXE 16**

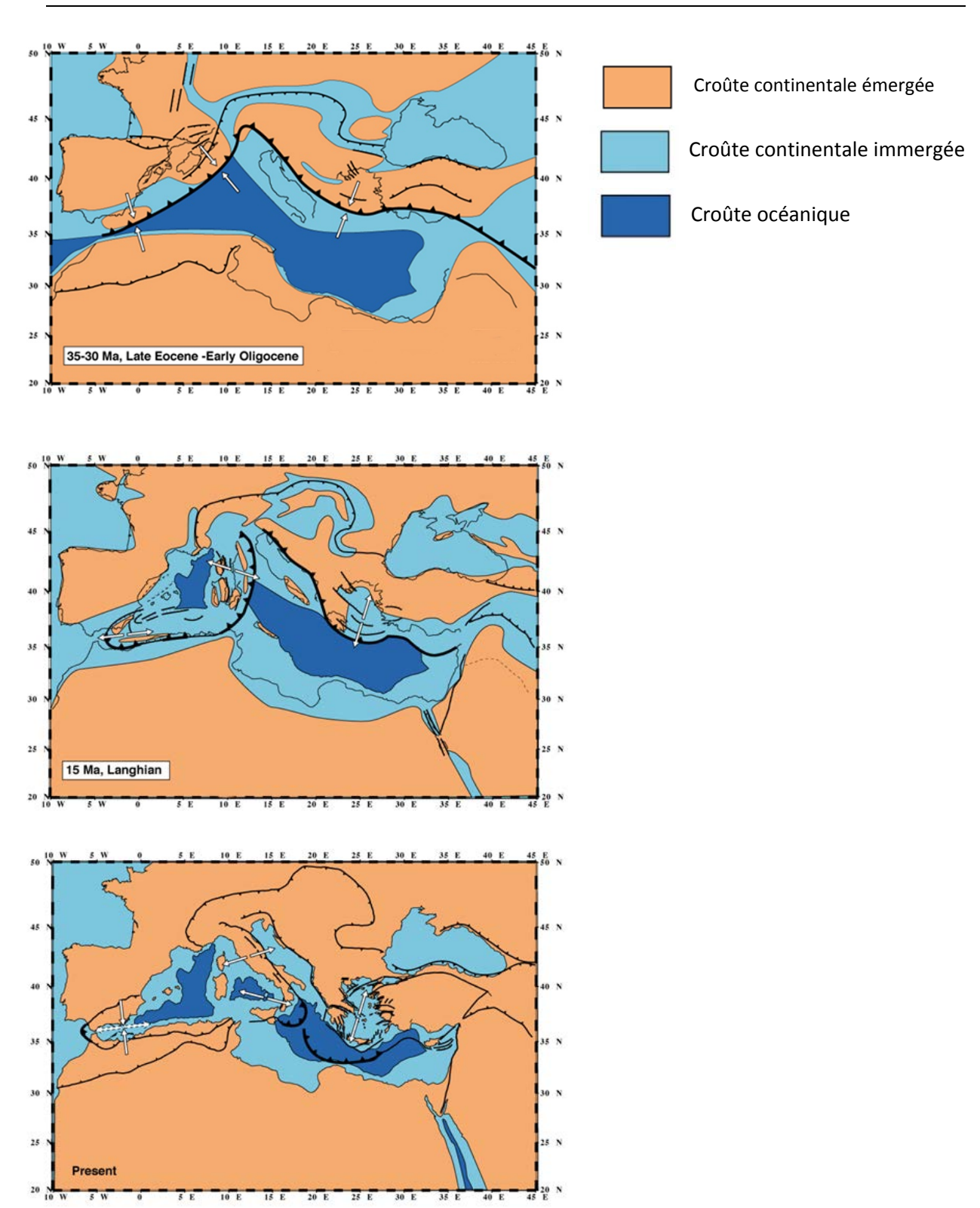

**Document 16a** : évolution paléogéographique du bassin méditerranéen entre ‐35Ma et aujourd'hui (le Langhien est un étage du Miocène). *Source : modifié d'après Jolivet et al. 2008*

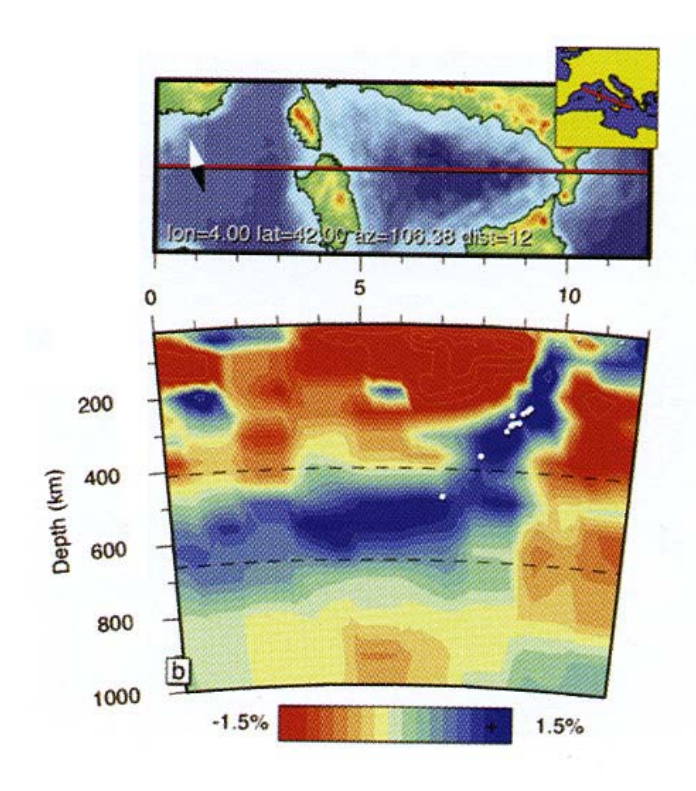

Document 16b : tomographie sismique entre la Calabre et la Sardaigne.<br>Source : Wortel et Sparckman, 2000

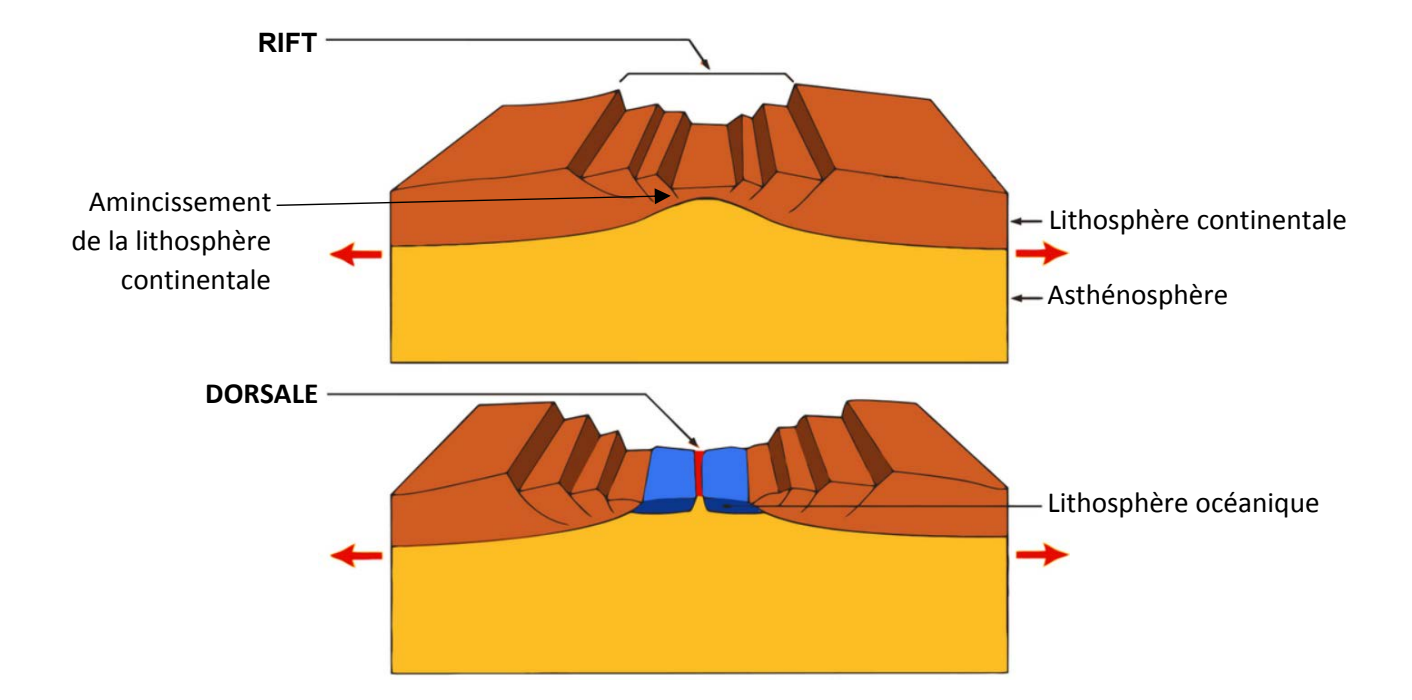

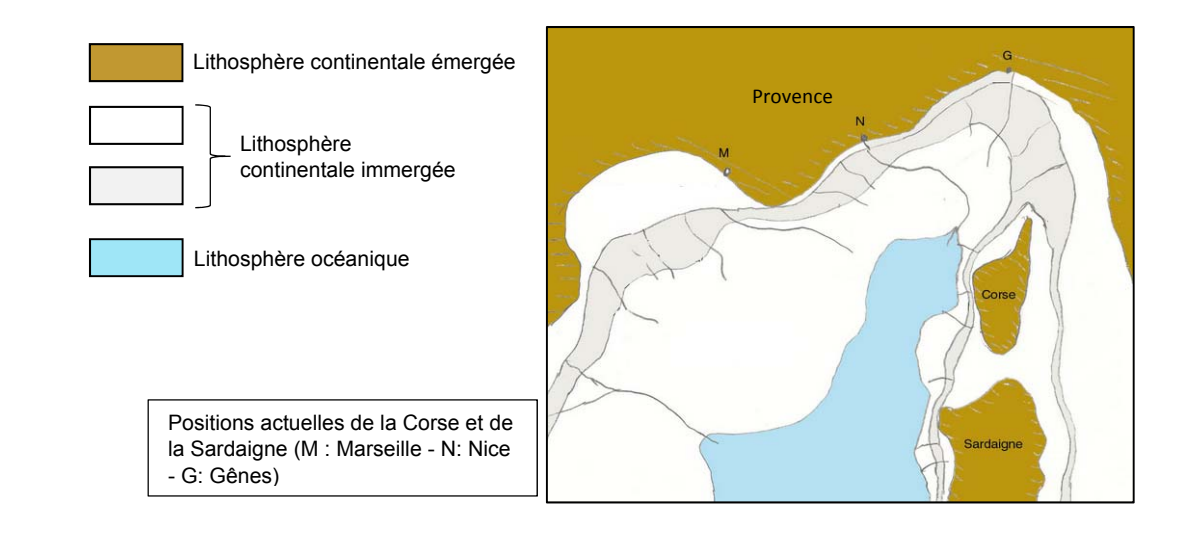

`

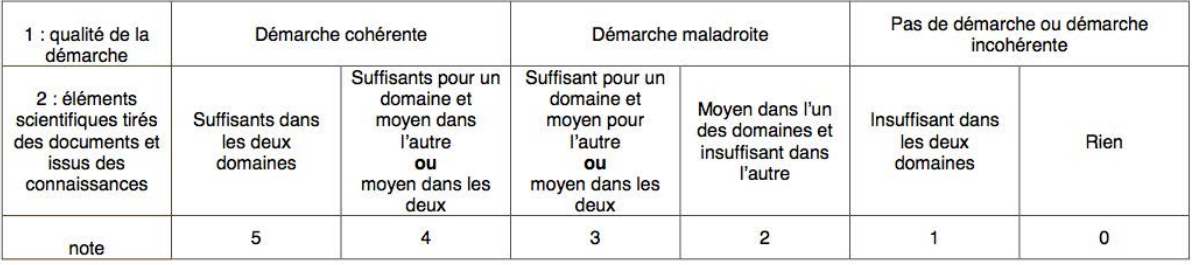

**Document 17** : documents donnés aux élèves dans le cadre de l'évaluation sommative et barème curseur.

Contrôle de SVT. Partie 1 Dans le document 1, on observe que la lithosphère Océanique s'écarte et entraine donc l'écartement des laques continentales. Elles divergent, ce sont des mouvements de divergence. Tela est due à une remontée de matériel claud au niveau donc de la dorsale c'est cette remontée qui provoque la formation et continentale s'écarte et crée donc un mouvement d diversence. Les roches de l'arthénes plère remontent voirs<br>la suiface plus froide au niveau des doisales océaniques<br>É est de cette manière qu'on peut expliquer la<br>remontée de materiel chaud à l'origine de la formation Dans le document 2, on observe qu'une lithosphère océanique est située entre la Coise et le continent se trouve à l'asce d'une doisale océanique i il y a des fonds océaniques (une dousale c'est Et on sait parfaitement qu'il y a des mourements Conclusion: La Corse est détachée du continent et

niveau d'une  $ew$ Ocianique se hosthere y a mourement ocianique et on ì t au Jai double c'ét à dir de diversence au niveau de ce rel  $\frac{1}{2}$ 8' écartent les laques não être que niveau d'une Rosse Cela rourait ne il ya mourement de dans ce milieu - car oceanique O elles se raprochen Converse nco

Document 18 : copie d'un élève de cycle 4

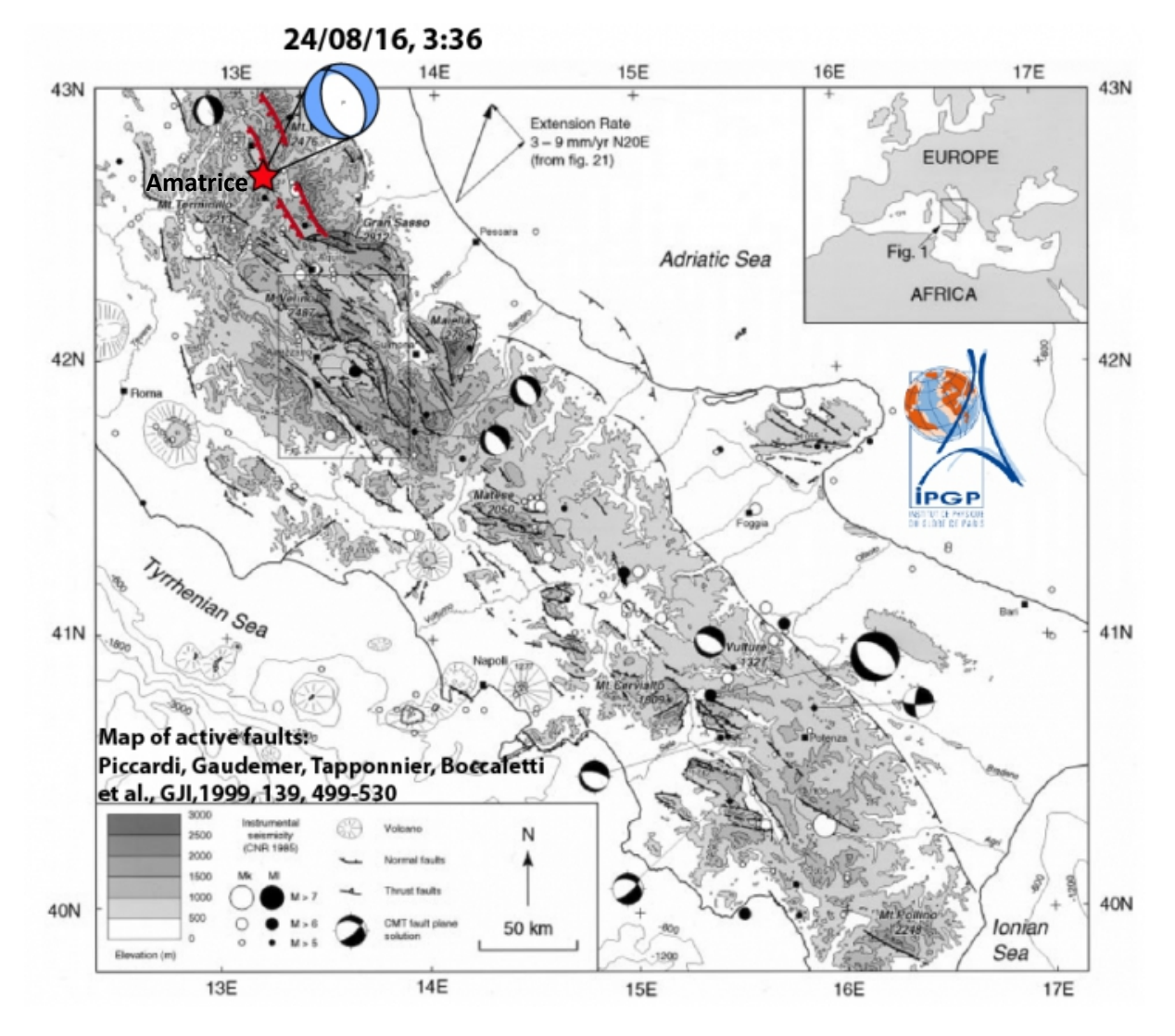

Document 19 : carte sismotectonique du Sud de l'Italie, contexte tectonique du séisme d'Amatrice. Source : Piccardi, Gaudemer, Tapponier, / IPGPBoccaletti et al. IPGP

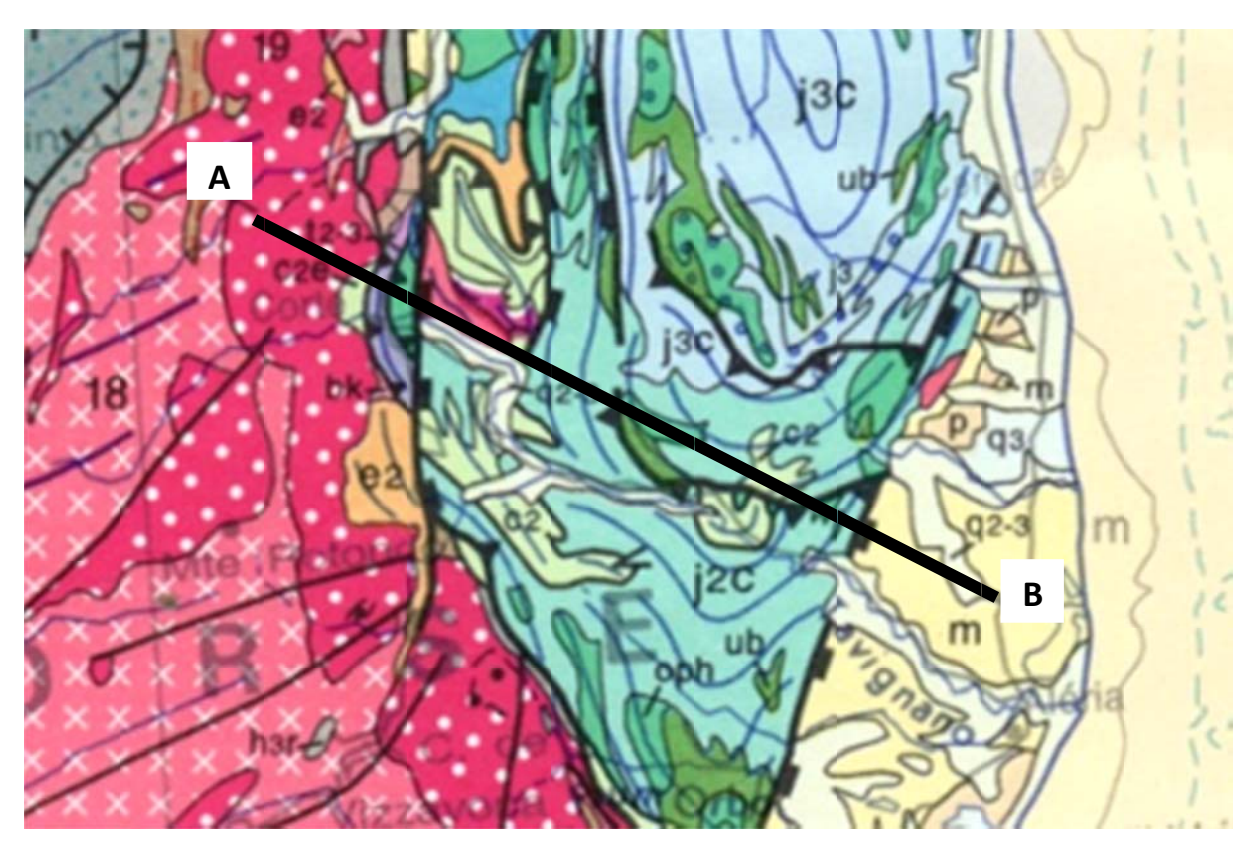

Document 20 : Grossissement de la carte au niveau de la Corse orientale.